島根県電子入札システム 操作マニュアル (島根県) 一受注者編ー

1.1-1

## **1.** 操作マニュアル概要

## **1.1.**操作マニュアルの見方

## ① 業務の流れを確認する

2章では、説明要求の操作について、説明しております。 説明要求の操作の説明の冒頭には、以下のような業務の流れについて説明した図を用意しております。 それぞれの業務に記述してある章を参照下さい。 以下の図は、「入札説明書・案件内容」の場合の例です。

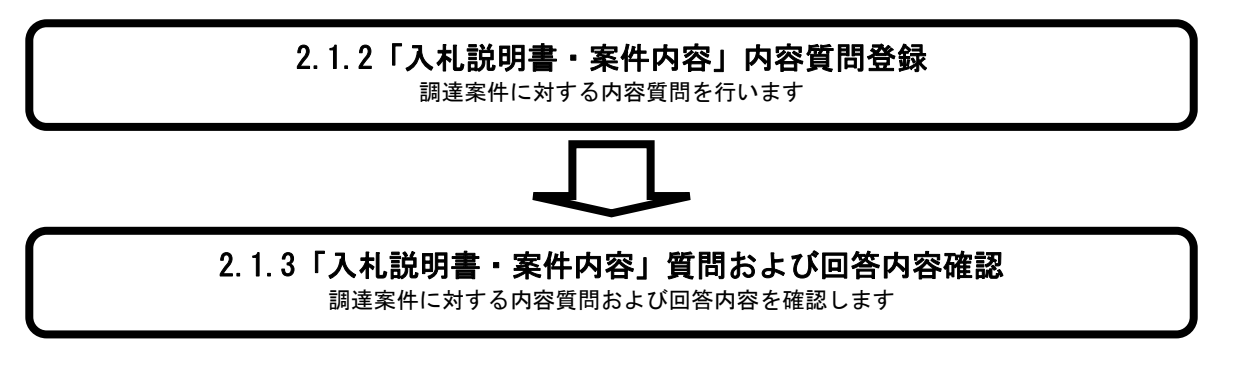

島根県電子入札システム 操作マニュアル (島根県) -受注者編-

1.1-2

## ② 操作方法を確認する

それぞれの操作説明画面は、以下のような構成で説明しております。

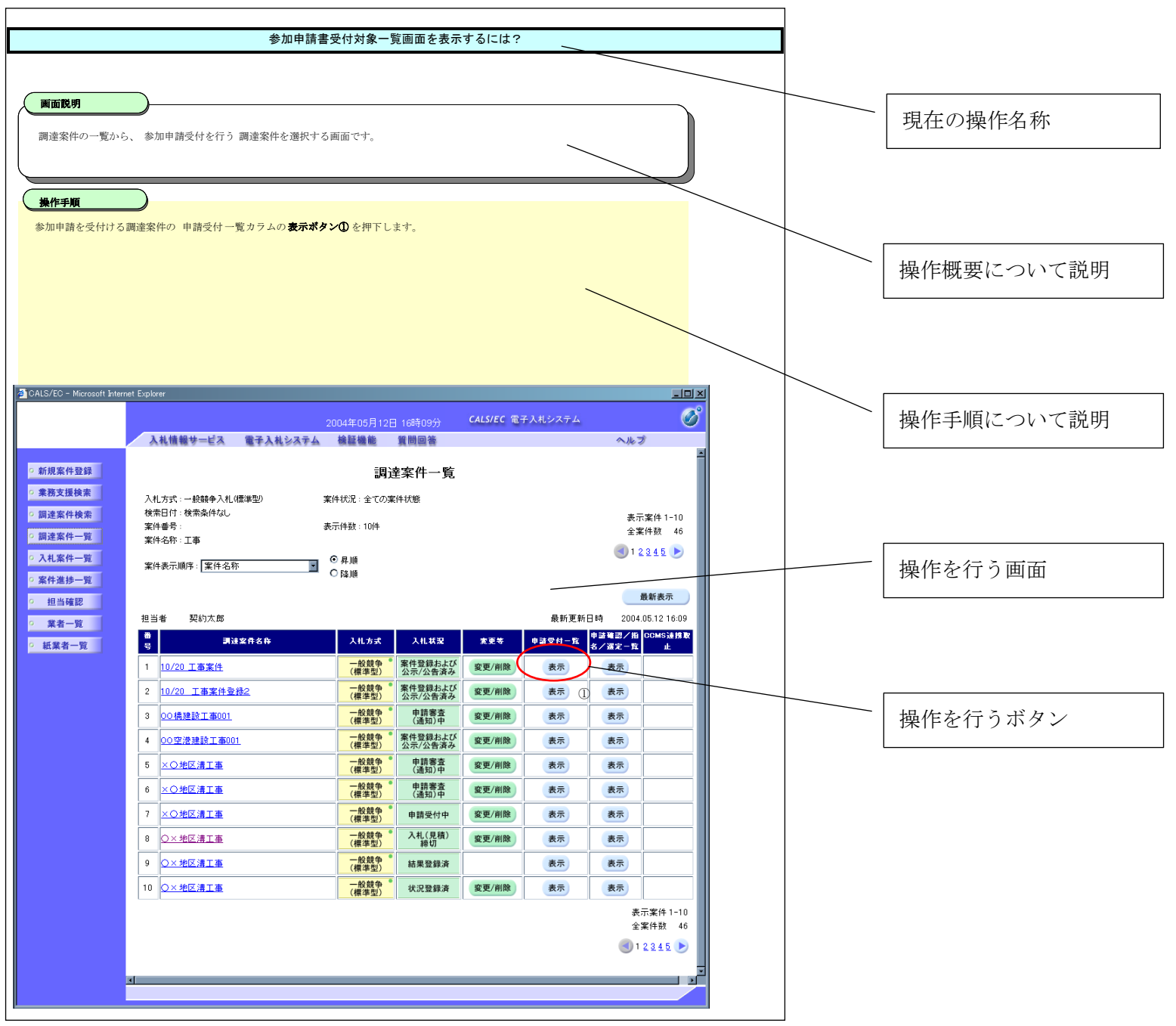